## بسمه تعالي

درس اندازه گيري الكتريكي – دانشكده برق و كامپيوتر دانشگاه صنعتي خواجه نصير

تمرين شبيه سازي رفتار ديناميكي سيستمها توسط نرم افزار مطلب

-1 پاسخ زماني يك سيستم درجه دوم با مقادير ضريب اينرسي a، ضريب ويسكوز-دمپر b و سفتي c را براي سه وضعيت بدست آوريد. ثابت جابجايي قاب گردان را A/Nm 0.625=G و جريان را mA 1) تابع پله با اندازه 0.001) در نظر بگيريد. خروجي بر حسب درجه است. سپس با استفاده از دستور sin، exp و plot، نمودار پاسخ زماني را نمايش دهيد. براي مقايسه پاسخ ها در يك شكل، از دستور on hold استفاده نماييد. براي تمايز رنگ پاسخ ها از دستور ('r',y,x(plot براي نمايش تغييرات yنسبت به x با رنگ red و براي نمايش با رنگهاي ديگر از حروف c,y,k,b بجاي 'r 'استفاده نماييد. براي مشاهده نحوه استفاده از دستور مي توانيد فرمان plot help را در صفحه دستور وارد كنيد. سپس با دستور legend مي توانيد هر رنگ را بر روي شكل تعريف نماييد.

توجه كنيد كه در اين مساله، هدف بررسي اثر تغيير ضريب اينرسي در پاسخ به ورودي پله واحد است. افزايش اينرسي در تغيير فركانس، ميرايي و و اندازه متوسط پاسخ چه اثري دارد؟

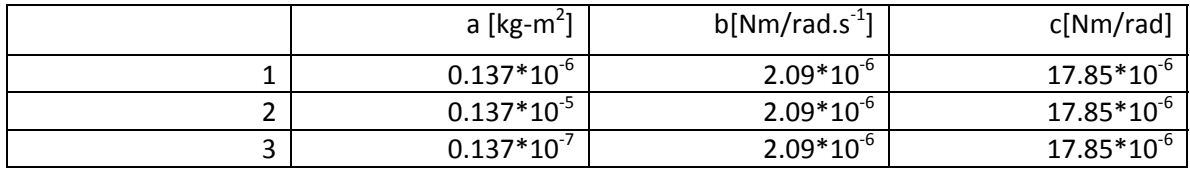

-2 پاسخ زماني يك سيستم درجه دوم با مقادير ضريب اينرسي a، ضريب ويسكوز-دمپر b و سفتي c را براي سه وضعيت زير بدست آوريد. توجه كنيد كه در اين مساله، هدف بررسي اثر تغيير ضريب ويسكوز-دمپر در پاسخ به ورودي پله واحد است. افزايش ضريب ويسكوز دمپري در تغيير فركانس، ميرايي و و اندازه متوسط پاسخ چه اثري دارد؟

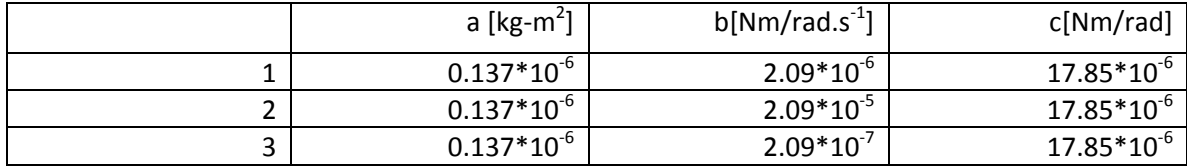

-3 پاسخ زماني يك سيستم درجه دوم با مقادير ضريب اينرسي a، ضريب ويسكوز-دمپر b و سفتي c را براي سه وضعيت زير بدست آوريد. توجه كنيد كه در اين مساله، هدف بررسي اثر تغيير ضريب فنري (سفتي) در پاسخ به ورودي پله واحد است. افزايش ضريب سفتي در تغيير فركانس، ميرايي و اندازه متوسط پاسخ چه اثري دارد؟

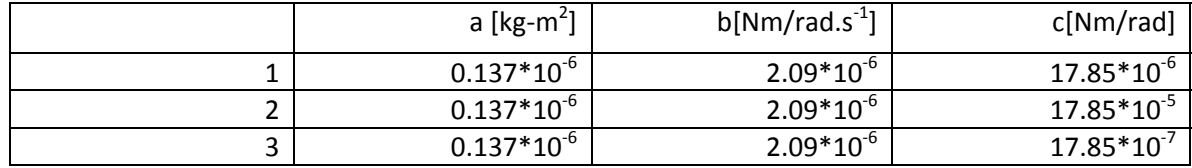

-4 پاسخهاي خود را در يك متن Word همراه شكل و پاسخ سيستم ها با توضيحات كامل به صورت الكترونيكي به آقاي نيكروش تحويل دهيد.

احمدي پژوه

19 فروردينماه 1392